## Day of the Week from DATE\$ as day name

A small wrapper function for Quazee137's tiny Day Of The week function. Takes a date string as ddmm-yyyy e.g. that returned by DATE\$ or LEFT\$(Humantime\$(x,0),10) and returns the day name.

# Beware the date format must be dd-mm-yyyy, no error checking is performed.

## Syntax:

DoWDay\$(date\_str\$)

### Example Usage:

Day\$=DoWDay\$("20-08-1995")

### **Dependencies:**

• Compact Quick Day Of Week function with historical capability

```
Function DoWDay$(dd$)
    Select Case
DayOfWeek(val(mid$(dd$,7,4)),val(mid$(dd$,4,2)),val(left$(dd$,2)))
    Case 0:DoWDay$="Sun"
    Case 1:DoWDay$="Mon"
    Case 2:DoWDay$="Tue"
    Case 3:DoWDay$="Tue"
    Case 3:DoWDay$="Wed"
    Case 4:DoWDay$="Thu"
    Case 5:DoWDay$="Fri"
    Case 5:DoWDay$="Fri"
    Case 6:DoWDay$="Sat"
    End Select
End Function
```

From: http://fruitoftheshed.com/wiki/ - **FotS** 

Permanent link: http://fruitoftheshed.com/wiki/doku.php?id=mmbasic:day\_of\_the\_week\_from\_date\_as\_day\_name

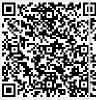

Last update: 2024/01/19 09:30